# **React Patterns**

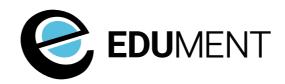

© Edument 2020

### **Seminar overview**

- 1. Setting the scene
- 2. Organising files
- 3. Component model
- 4. Project setup
- 5. Component communication
- 6. Dependencies
- 7. State management
- 8. Error handling
- 9. Testing
- 10. Wrapping up

1-1. Setting the scene React fiw!

Hello!

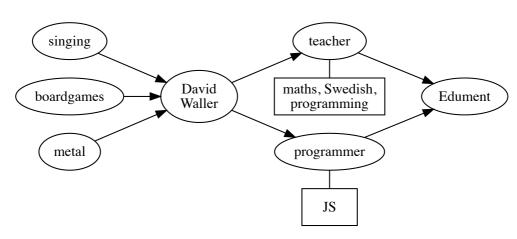

https://blog.krawaller.se

david@krawaller.se

### ...in other words, **exactly** the kind of person you should be wary of!

1-1-2

1-1-1

- Dont listen to **religion**!
- Instead look for motivated opinion...
- ...and then make your own for your project

© Edument 2020

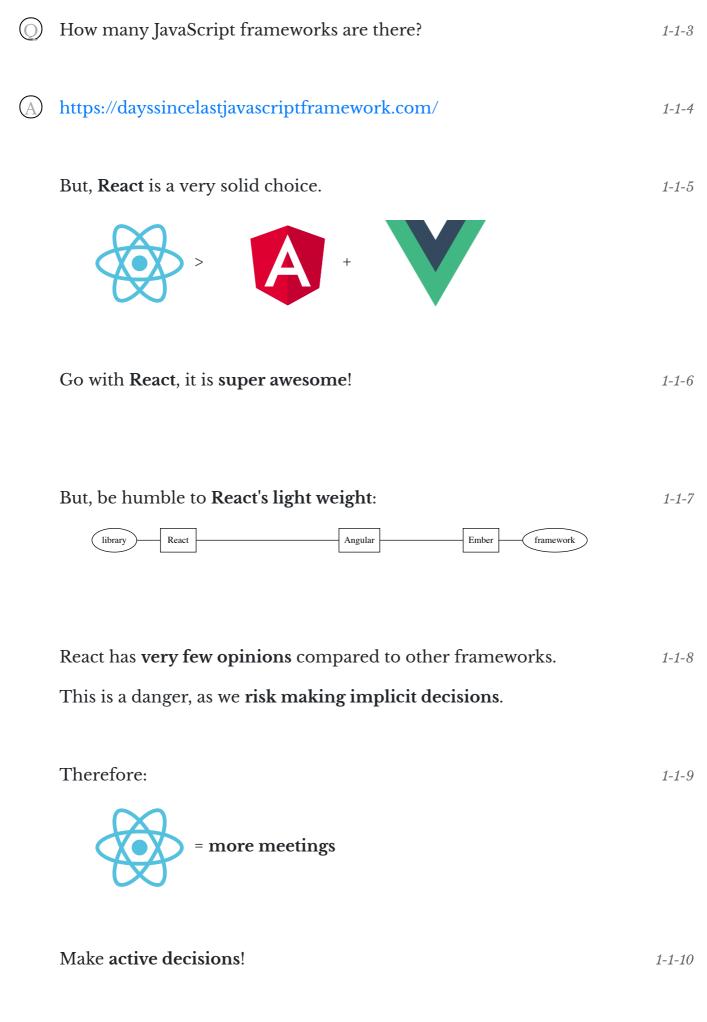

Arranging the sock drawer

#### Have a top-level folder per concern

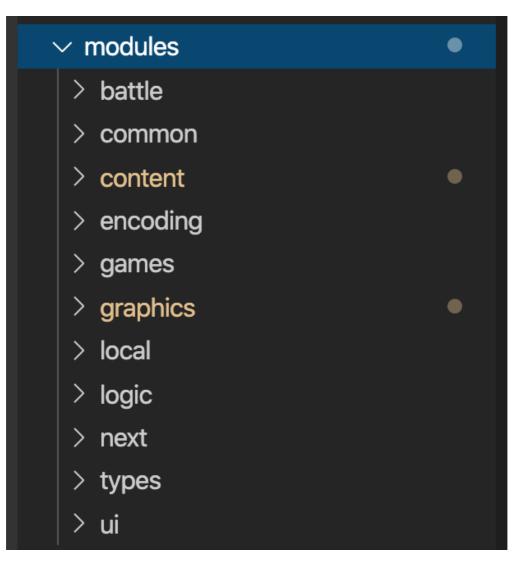

- Each top-level concern is a separate API surface..
- ...and therefore have **separate test suites**
- Refactoring one folder should not affect another..
- ...but changing a folder's API should

(If you're using Redux - more on that later - that should 1-2-3 probably be a top-level folder!)

1-2-2

|            | Split concerns into separate toplevel folders                                                                                                    | 1-2-4 |
|------------|----------------------------------------------------------------------------------------------------|-------|
| $\bigcirc$ | Are these good rules?                                                                                                    | 1-2-5 |
|            | <pre>{     "rules": {         "max-lines": ["error", 200],         "max-lines-per-function": ["error", { "max": 20 }],         "max-statements": ["error", 10]     } }</pre> |       |
| A          | No. But yes!                                                                                                    | 1-2-6 |
|            | The tradeoff:                                                                                                    | 1-2-7 |
|            | <ul> <li>a small function/file is easier to read</li> <li>but means more indirection</li> </ul>                                                                              |       |
|            | Good discussion in Fun fun functions - Straight-line code over functions                                                                                                    |       |
|            |                                                                                                    |       |

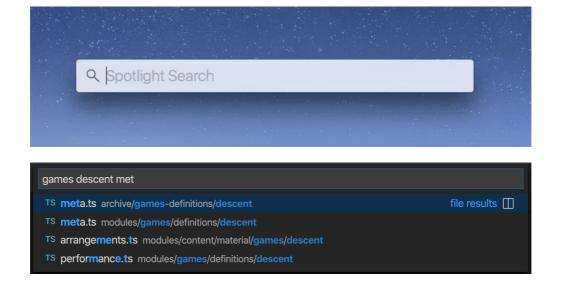

- Files (and folders!) are cheap
- Fuzzy file search is a game changer
- Scrolling is expensive
- Ergo, one thing (component!) per file

1-2-9

1-2-8

© Edument 2020

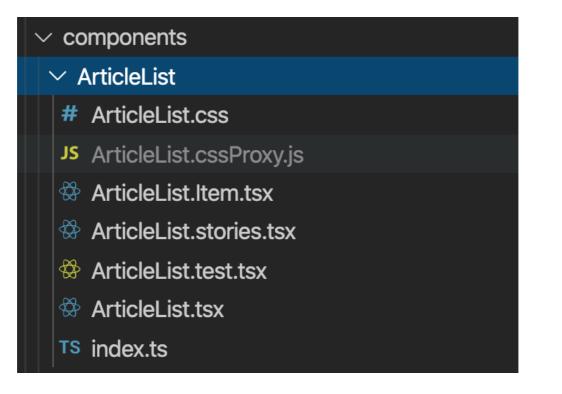

| <ul> <li>Folder named from component</li> </ul>                             | 1-2-11 |
|-----------------------------------------------------------------------------|--------|
| <ul> <li>Component in file with same name</li> </ul>                        |        |
| Reexport from index file                                                    |        |
| <ul> <li>Subcomponents as MainComp.SubComp.jsx</li> </ul>                   |        |
| <ul> <li>Co-locate tests as MainComp.test.jsx</li> </ul>                    |        |
| <ul> <li>Co-locate all other component-specific stuff!</li> </ul>           |        |
|                                                                             |        |
| Co-locate everything to do with a component into a                          | 1-2-12 |
| dedicated folder, with one thing per file.                                  |        |
|                                                                             |        |
| If you agree with the idea of <b>component folders</b> , consider           | 1-2-13 |
| adding a stub command to quickly start a new component!                     |        |
|                                                                             |        |
| npm run stubComponent MyNewComponent                                        |        |
|                                                                             |        |
| This can be done using <b>Yeoman</b> , or just a <b>node file</b> with some | 1-2-14 |
| JS copying templates!                                                       |        |
|                                                                             |        |

| Good component scaffolding brings two advantages:                                                                                                    | 1-2-15 |
|----------------------------------------------------------------------------------------------------|--------|
| <ul> <li>Quick development</li> <li>Solidifies setup and pattern choices</li> </ul>                                                                                                    |        |
| Have a <b>component scaffolding</b> setup!                                                                                                    | 1-2-16 |
| <b>1-3. Component model</b><br>What dress to wear                                                                                                    |        |
| After choosing React, there are still <b>lots more choices</b> to be made!                                                                                                    | 1-3-1  |
| For example                                                                                                    |        |
| An ancient beer fridge:                                                                                                    | 1-3-2  |
| <pre>const Clicker = React.createClass({   getInitialState() {     return { count: 3 };   },   more() {     this.setState({ count: this.state.count + 1 });   },   render() {     return (         <div>             {this.state.count} bottles of beer on the wall             <button onclick="{this.more}">Buy more</button>             </div>         );     }; }</pre> |        |

```
class Clicker extends React.Component {
 state = { count: 3 };
 more = () => this.setState({ count: this.state.count + 1 });
 render() {
    return (
     <div>
       {this.state.count} bottles of beer on the wall
       <button onClick={this.more}>Buy more</button>
     </div>
   );
 }
}
```

#### Hook version:

```
const Clicker = () => {
 const [count, setCount] = useState(3);
 const more = setCount(count + 1);
 return (
   <div>
     {count} bottles of beer on the wall
     <button onClick={more}>Buy more</button>
   </div>
 );
};
```

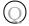

Which one is the best?

1-3-4

1-3-5

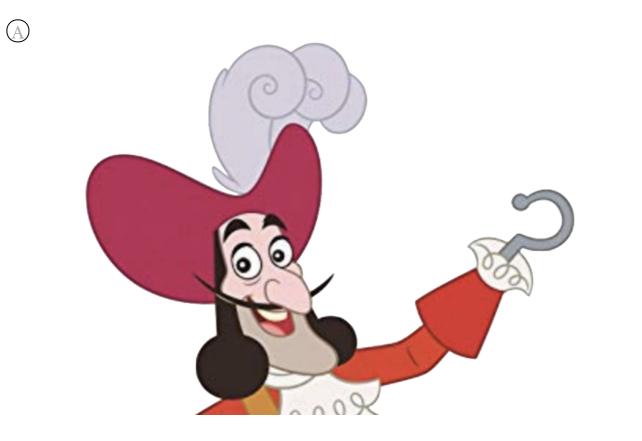

| $\bigcirc$ | Really? Why?                                                                                                    | 1-3-7 |
|------------|----------------------------------------------------------------------------------------------------|-------|
| A          | Logic sharing with classes:                                                                                               | 1-3-8 |
|            | <pre>const MyComponent = recompose(    withDetailsExpander(),    withLocation(),    withAuth() )(MyComponentInner);</pre> |       |
|            | Logic sharing with hooks:                                                                                                 | 1-3-9 |
|            | <pre>const MyComponent = (props) =&gt; {</pre>                                                                            |       |

```
const { ... } = useDetailsExpander()
const { ... } = useLocation()
const { ... } = useAuth()
// ... the rest
```

}

1-3-6

This means:

- Flatter render tree
- Less props pollution
- Less indirection

hooks > HoC:s

review.

|            | Also, with hooks, <b>related logic</b> is <b>bunched together</b> better.                                                                                                    | 1-3-11 |
|------------|----------------------------------------------------------------------------------------------------|--------|
|            | <ul> <li>But!</li> <li>Classes are very well understood</li> <li>Hooks takes some getting use to</li> <li>Stale closure hook bugs can be hard to debug</li> </ul>                                                            | 1-3-12 |
|            | Be humble to this!                                                                                                    |        |
| $\bigcirc$ | Can you <b>spot the bug</b> ?                                                                                                    | 1-3-13 |
|            | <pre>const readSessions = useCallback(() =&gt; {   const sessions = getSessionList(meta.id);   setSessionInfo({     sessions,     status: "loaded"   }); }, [setSessionInfo]);</pre>                                         |        |
|            | <pre>const readSessions = useCallback(() =&gt; {   const sessions = getSessionList(meta.id);   setSessionInfo({     sessions,     status: "loaded"   }); }, [setSessionInfo]); // &lt; Demons live here (missing meta)</pre> | 1-3-14 |
|            | Always pay extra attention to the <b>dependency array</b> in <b>code</b>                                                                                                    | 1-3-15 |

#### Make a habit of checking the **hooks section in the devtools**:

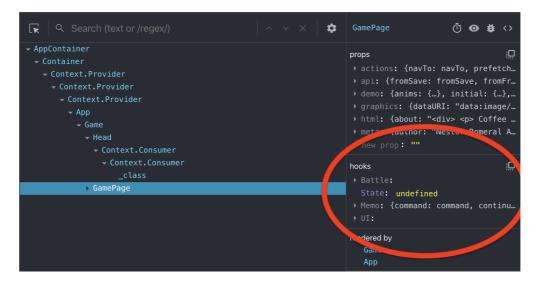

And **never** use hooks without a seatbelt:

```
{
    "rules": {
        "react-hooks/rules-of-hooks": "error",
        "react-hooks/exhaustive-deps": "error"
    }
}
```

| Skip classes for <b>hooks</b> , but come <b>prepared</b> and be <b>humble</b>             | 1-3-18 |
|-------------------------------------------------------------------------------------------|--------|
| PS: custom hooks are great for code reuse, but also just for <b>splitting things up</b> ! | 1-3-19 |
| Imagine a <b>fat component</b> :                                                          | 1-3-20 |
| <pre>const Modal = props =&gt; {</pre>                                                    |        |

```
const { title, content } = props;
const [isOpen, setIsOpen] = useState(false);
const open = useCallback(() => {
   setIsOpen(true);
}, [setIsOpen]);
const close = useCallback(() => {
   setIsOpen(false);
}, [setIsOpen]);
// render using isOpen, open, close, title, content
};
```

1-3-17

#### We move the guts into a **custom hook**:

```
const useModal = () => {
  const [isOpen, setIsOpen] = useState(false);
  const open = useCallback(() => {
    setIsOpen(true);
  }, [setIsOpen]);
  const close = useCallback(() => {
    setIsOpen(false);
  }, [setIsOpen]);
  return [isOpen, open, close];
};
```

This can live in Modal.useModal.js in the same folder.

```
Now our component code is focused on the rendering: 1-3-22
```

```
const Modal = props => {
  const { title, content } = props;
  const [isOpen, open, close] = useModal();
  // render using isOpen, open, close, title, content
};
```

A final note regarding **state** when you **convert from class to hooks**:

- this.state and this.setState usage becomes useState calls
- this.nonRenderState becomes useRef calls

1-4. Project setup

Building the wardrobe

1-3-23

We're gonna cover:

a Babel
b NextJS
c StorybookJS
d CSS in JS
e Typing solution

a First - Babel!

1-4-2

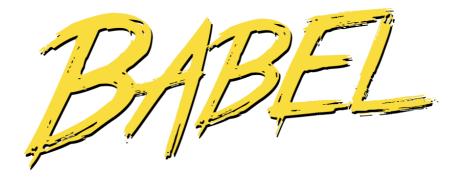

| $\bigcirc$ | Waddya mean Babel, surely we just <b>use Create React App</b> ?                                                                                  | 1-4-3 |
|------------|----------------------------------------------------------------------------------------------------|-------|
|            | <b>Probably not</b> . And if you do, <b>invest time in the settings</b> .<br>CRA means lock-in by design!                                        | 1-4-4 |
|            | <ul> <li>The gist;</li> <li>Owning the project setup is hard and takes time</li> <li>but it inevitably means less compromise and more</li> </ul> | 1-4-5 |
|            | adaptability down the line                                                                                                    |       |

|            | Remember this advice?                                                                                                    | 1-4-6  |
|------------|----------------------------------------------------------------------------------------------------|--------|
|            | Make active decisions!                                                                                                    |        |
|            | It is of <b>double importance</b> for the <b>build setup</b> and related infrastructure!                                                                                                    |        |
|            | Therefore:                                                                                                    | 1-4-7  |
|            | Have a <b>home-rolled Babel/bundler setup</b> with dedicated maintenance                                                                                                    |        |
|            | In my experience, the <b>freedom that brings</b> is worth a lot down the line.                                                                                                    |        |
| b          | Next - Next!                                                                                                    | 1-4-8  |
| $\bigcirc$ | We agree <b>CRA</b> is flaky, and yes we should <b>own the setup</b> , but<br>we came here hoping for some <b>practical tips on the subject</b> ! Don't<br>you have any beyond <i>do it yourself</i> ? | 1-4-9  |
|            | Fine: strongly <b>consider using NextJS</b> as a platform for your app!                                                                                                    | 1-4-10 |
|            |                                                                                                    |        |

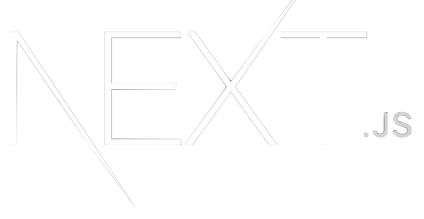

© Edument 2020

NextJS gives you

1-4-14

Quick setup just like CRA
(that can hook into your Babel config)
dev setup with HMR
Server side rendering
Folder-based routing solution...
...with automatic code splitting

It used to be only a server-client package, but it can now 1-4-12 export to a static site.

Thus we can use it as a CRA replacement!

| Take a close look at using <b>NextJS</b> as a foundation | 1-4-13 |
|----------------------------------------------------------|--------|
|----------------------------------------------------------|--------|

#### C Also - check out StorybookJS!

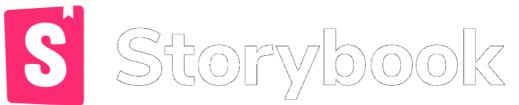

| $\bigcirc$ | Isn't Storybook just a <b>component gallery</b> ? We're not building<br>a UI library, we're building an app! | 1-4-15 |
|------------|----------------------------------------------------------------------------------------------------|--------|
| $\bigcirc$ | Wrong! The biggest value of Storybook is letting us <b>iterate</b> quickly on components.                    | 1-4-16 |
|            | It is super useful in <b>every</b> React project, big and small (and tiny!), no matter what we're building!  |        |
|            | Every React project should have a <b>Storybook</b> !                                                         | 1-4-17 |

|            | With <b>regular CSS</b> , it is hard to say                                                                     | 1-4-19 |
|------------|----------------------------------------------------------------------------------------------------|--------|
|            | <ul> <li>what styles a component will get</li> <li>which components a style will be applied to</li> </ul>       |        |
|            | This scales really badly and leads to specificity hell.                                                         | 1-4-20 |
|            | You should apply a technique to <b>mitigate this</b> !                                                          |        |
|            | This can be something like <b>CSS Modules</b> , or a full-blown <b>CSS in JS solution</b> .                     | 1-4-21 |
|            | The important thing is that you <b>don't use naked CSS</b> (for a non-<br>trivial project).                     |        |
|            | Exactly which one you choose is less important!                                                                 |        |
|            | Have a <b>CSS solution</b> !                                                                                    | 1-4-22 |
| $\bigcirc$ | Surely all that only applies to <b>CSS n00bs</b> ? We understand <b>BEM</b> so we don't need that stuff!        | 1-4-23 |
| $\bigcirc$ | Good for you! :)                                                                                                | 1-4-24 |
| e          | Finally - typing solution!                                                                                      | 1-4-25 |
| $\bigcirc$ | What, <b>TypeScript</b> ?                                                                                       | 1-4-26 |
| A          | Past me:                                                                                                    | 1-4-27 |
|            | No, TS is just a safety blanket for backenders forced to write JS.<br>Once you truly grok JS you don't need it. |        |

| $(\mathbf{A})$ | Current me:                                                                                                    | 1-4-28 |
|----------------|----------------------------------------------------------------------------------------------------|--------|
|                | Hells to the yes! Everyone should use TS.                                                                                                    |        |
| $\bigcirc$     | What about <b>Flow</b> ?                                                                                                    | 1-4-29 |
|                | No.                                                                                                    | 1-4-30 |
| $\bigcirc$     | But we use proptypes!                                                                                                    | 1-4-31 |
| A              | Not good enough.                                                                                                    | 1-4-32 |
|                | <ul> <li>Here's the sales pitch:</li> <li>Setting up TS is super easy (nowadays)</li> <li>Benefits even before adding any types</li> <li>Can gradually introduce types</li> <li>The React model plays really well with strong typing</li> </ul> | 1-4-33 |
|                | Strongly consider <b>TypeScript</b> !                                                                                                    | 1-4-34 |
|                | If you don't - avoid this pattern:                                                                                                    | 1-4-35 |
|                | <mycomponent {props}=""></mycomponent>                                                                                                    |        |

(in fact, avoid it anyway)

1-5. Component communication

App synapses

#### A React app is a **pyramid of components**:

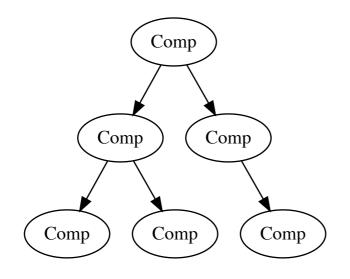

This makes **component communication** a central piece of the 1-5-2 puzzle.

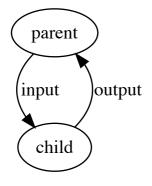

Here's an Angular component (yuck):

```
@Component({
   selector: "combat"
   // ...other view stuff
})
export class CombatComponent {
   @Input() arenaId: string;
   @Output() outcome = new EventEmitter();
   // implementation
}
```

Can you spot the inputs and outputs?

1-5-1

© Edument 2020

1-5-3

<combat (outcome)="handleOutcome(\$event)" [arenaId]="aId" />

#### We can again identify inputs and outputs

| Here we're using a <b>React version</b> :                                                                                                    | 1-5-5 |
|----------------------------------------------------------------------------------------------------|-------|
| <combat arenaid="{aId}" onoutcome="{handleOutcome}"></combat>                                                                                                    |       |
| Distinguishing is still ok-ish since we use <b>good names</b> .                                                                                                    |       |
| Otherwise it can be harder:                                                                                                    | 1-5-6 |
| <item data="{item}" select="{register}"></item>                                                                                                    |       |
| Is select an <b>input or output</b> ?                                                                                                    |       |
| <pre>One possible solution - group outputs into a single prop! interface BattleActions {    goToHistory: (step: number) =&gt; void;    goToBattleControls: () =&gt; void;    dolotof(urrentSection: () =&gt; unid;</pre> | 1-5-7 |
| <pre>deleteCurrentSession: () =&gt; void; } type BattleProps = {    actions: BattleActions; // &lt; all outputs grouped here    session: AlgolSession;    battle: AlgolBattle; };</pre>                                  |       |
| <pre>export const Battle: FunctionComponent<battleprops> = props =&gt; {     // };</battleprops></pre>                                                                                                    |       |

Now the **distinction is clear**:

<Battle session={session} battle={battle} actions={actions}>

© Edument 2020

1-5-8

In a **smart parent** it is very common to be passing **different actions to different children**, but the grouping pattern allows us to safely cheat!

```
return (
    <Fragment>
        <Breadcrumbs actions={actions} ... />
        <Board actions={actions} ... />
        <Controls actions={actions} ... />
        </Fragment>
)
```

(if we're using a typing solution, that is)

If you **don't like the grouping pattern**, then consider 1-5-10 **checking output names in the linter**:

```
{
    "rules": {
        "react/jsx-handler-names": "error"
    }
}
```

This enforces:

<MyComponent onChange={this.handleChange} />

Make it easy to identify outputs

1-6. Dependencies

Brain implants

© Edument 2020

1-5-11

#### Here's an Angular component again:

```
@Component({
   selector: "combat"
   // ...other view stuff
})
export class CombatComponent {
   constructor(private battleService: BattleService) {}
  @Input() arenaId: string;
  @Output() outcome = new EventEmitter();
   // implementation
}
```

Can you spot the **dependency**?

|            | In <b>React</b> , which <b>doesn't have a dependency injection system</b> ,<br>we are probably <b>importing the dependency</b> :             | 1-6-2 |
|------------|----------------------------------------------------------------------------------------------------|-------|
|            | <pre>import { BattleService } from "/services";</pre>                                                                                        |       |
|            | <pre>const Combat = props =&gt; {    // implemented using BattleService };</pre>                                                             |       |
|            | In a <b>Jest unit test</b> we can mock the imported dependencies if needed. But in a <b>Storybook</b> we <b>can't</b> ! At least not easily. | 1-6-3 |
|            | This is one of many reasons for having a <b>central dependency strategy</b> . Which we can accomplish via the Context API!                   | 1-6-4 |
| $\bigcirc$ | <b>Context</b> ? Hold on. Isn't that <b>just for library authors</b> ?                                                                       | 1-6-5 |
| (A)        | So people like me have said. For which <b>I'm sorry</b> !                                                                                    | 1-6-6 |
|            | I think of Context as a <b>streamlined DI system</b> (that blows Angular's out of the water).                                                |       |

## If we have a typesystem we define an **interface for our dependencies**:

```
interface Dependencies {
  battleService: BattleService;
  localStorage: LocalStorage;
  // ... and more
}
```

```
We make a dummy version with the same shape that only 1-6-8 logs to console:
```

```
const dummyDeps: Dependencies = {
   battleService: dummyBattleService,
   localStorage: dummyLocalStorage
   // ...and more
};
```

```
The dependency context is then created using the dummy as 1-6-9 default:
```

```
const DependencyContext = React.createContext(dummyDeps);
DependencyContext.displayName = "DependencyContext";
```

```
In consumers we access the deps via useContext: 1-6-10
```

```
const CombatComponent = props => {
  const { battleService } = useContext(DependencyContext);
  // ...do stuff with battleService
};
```

```
Btw, consuming contexts is butt ugly in class components. 1-6-11
Go hooks!
```

```
const App = props => (
    <DependencyContext.Provider value={realDeps}>
        <Main />
        </DependencyContext.Provider>
);
```

**Storybook scenarios** will work out of the box since they'll use 1-6-13 the **dummy dependencies**.

For **tests involving deps** we wrap the component with a 1-6-14 provider of our mocks.

```
const result = (
    <DependencyContext.Provider value={mockDeps}>
        <SomeComponent other={stuff} />
        </DependencyContext.Provider>
);
```

An additional benefit of this pattern is to **clearly identify and** 1-6-15 **catalog all dependencies**, and just having that discussion often means better organisation.

| 1     |               |
|-------|---------------|
| - ( ( | $\cap$        |
| _ V   | $\mathcal{Y}$ |

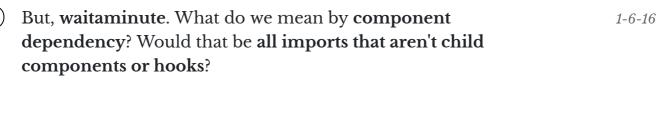

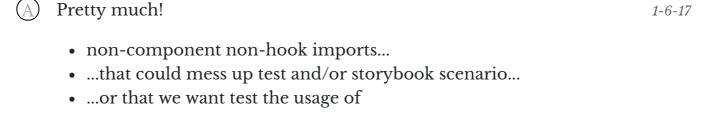

But if **2nd and 3rd points are void**, then just import the 1-6-18 damn thing.

If no one cares then no one cares!

| (although there's something satisfying about having all imports from other top-level folders come via the context) | 1-6-19 |
|----------------------------------------------------------------------------------------------------|--------|
| Provide <b>dependencies</b> in an organised manner                                                                 | 1-6-20 |
| 1-7. State management                                                                                              |        |
| O Nothing to say except <b>use Redux</b> , right?                                                                  | 1-7-1  |
| <b>Redux</b>                                                                                                    |        |
| A It <b>depends</b> , of course:                                                                                   | 1-7-2  |
| Doesn't need     Your app     Needs       Redux     Your app     Needs                                             |        |
| Where is the line?                                                                                                 |        |
| Past me:                                                                                                    | 1-7-3  |
| If you know Redux you <b>benefit even for small apps</b>                                                           |        |
| Current me:                                                                                                    | 1-7-4  |
| You very likely <b>don't need Redux</b>                                                                            |        |

© Edument 2020

| Dan Abra<br>@dan_abrYou Might Not N |                                                                                                    |
|-------------------------------------|----------------------------------------------------------------------------------------------------|
|                                     | You Might Not Need Redux<br>People often choose Redux before they need it.<br>"What if our app doesn't scale without it?" Later,<br>developers frown at the indirection Redux<br>medium.com |
| 359 10:31 PM                        | 1 - Sep 19, 2016                                                                                                    |
| 209 people are                      | e talking about this                                                                                                    |

Complexity ≠

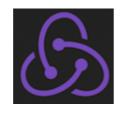

|            | Redux shines if                                                                                                    | 1-7-7  |
|------------|----------------------------------------------------------------------------------------------------|--------|
|            | <ul> <li>you have complex state</li> <li>that is used in multiple places</li> </ul>                                |        |
|            | Think hard before adopting Redux                                                                                   | 1-7-8  |
|            | So <b>what are we supposed to do</b> then?<br>After all, <b>React is just a view layer</b> thing?                  | 1-7-9  |
| $\bigcirc$ | <b>React's state management</b> - especially through hooks and context - is <b>more than enough</b> for most apps! | 1-7-10 |

1-7-6

The gist:

1-7-12

- keep local state local
- if a cousin needs the same state, hoist to common ancestor
- don't be afraid to propdrill a generation or two
- if that gets out of hand, use context

For **common ancestor** state keepers, a good pattern is to make **state hooks**:

```
useMyState = () => {
  const [state, dispatch] = useReducer(reducer, initialState);
  const actions = useMemo(
    () => ({
        // ...obj with methods calling dispatch
     }),
     [dispatch]
  );
  return [state, actions];
};
```

#### Consumed like this:

```
const SmartComponent = () => {
  const [state, actions] = useMyState();
  // render passing (selected) state and actions to children
};
```

#### Strategically place the state in the pyramid

This scales way better than past me could possibly imagine!

1-8. Error handling

Making things behave

Sometimes, there are bugs.

<sup>1-8-1</sup> © Edument 2020

1-7-13

1-7-14

(a) Render errors
 (b) Non-render errors
 (c) Error metadata

| a | If an error is throw <b>during render</b> in React, we get a <b>white page of death</b> .                                                                                | 1-8-3 |
|---|----------------------------------------------------------------------------------------------------|-------|
|   | <ul> <li>We can catch them using Error boundaries!</li> <li>Probably definitely at the top of the pyramid</li> <li>maybe at other strategic points</li> </ul>            | 1-8-4 |
|   | <pre>There's no hook yet for this (boo!).  class ErrorBoundary extends React.Component {    state = { error: null }    static getDerivedStateFromError(error) {</pre>    | 1-8-5 |
|   | <pre>return { error }; } render() {    return this.state.error       ? <errordisplay error="{this.state.error}">       : this.props.children    } }</errordisplay></pre> |       |

The ErrorDisplay can just be an apologetic message, or a UI 1-8-6 to submit a bug report.

Often it will also report to Sentry or a similar service.

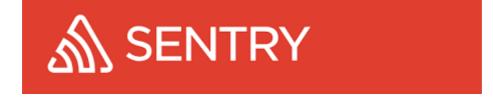

© Edument 2020

| T | But <b>non-render errors</b> need a different strategy!                                                                                                    | 1-8-  |
|---|----------------------------------------------------------------------------------------------------|-------|
| ] | These are typically                                                                                                    |       |
|   | <ul> <li>event handlers</li> <li>useEffect calls</li> </ul>                                                                                                    |       |
|   | A powerful pattern is to have the top-level Error Boundary provide a setter through a context:                                                                                                    | 1-8-  |
|   | <pre>report = (error) =&gt; this.setState({ error }), render() {     if (this.state.error) {         return <errordisplay error="{this.state.error}">     }     return (         <errorcontext.provider value="{this.report}">         { this.props.children }         </errorcontext.provider>     ) }</errordisplay></pre> |       |
|   | Now <b>careful children</b> can use that in dangerous handlers<br>calls:                                                                                                    | 1-8-1 |
| C | calls:                                                                                                    |       |
|   | <pre>const CarefulComp = props =&gt; {     const report = useContext(ErrorContext);</pre>                                                                                                    |       |

Bah. My silly teammates will forget to do that, or they can't
 1-8-11
 be bothered!

(A)

 $\bigcirc$  Edument  $\overset{1-8-19}{2020}$ 

1-8-7

```
const Button = props => {
  const { onClick, text } = props;
  const report = useContext(ErrorContext);
  const handler = useCallback(e => {
    try {
        onClick(e);
      } catch (error) {
        report(error);
      }
   });
  return <button onClick={handler}>{text}</button>;
};
```

```
For useEffect calls you can make an autoreporting version! 1-8-14
```

```
const useDangerousEffect = effect => {
  const report = useContext(ErrorContext);
  try {
    useEffect(effect);
  } catch (error) {
    report(error);
  }
};
```

(c)

|   | Provide an <b>error reporter</b> , and hook it into the boundary!       | 1-8-15 |
|---|-------------------------------------------------------------------------|--------|
| ) | A nice pattern compatible with this is to <b>decorate your errors</b> ! | 1-8-16 |

You don't need inheritance for this, just add stuff directly onto the error!

For example, make the Button **watermark the error** with an id:

```
const Button = props => {
  const { onClick, text, buttonId } = props;
  const report = useContext(ErrorContext);
  const handler = useCallback(e => {
    try {
        onClick(e);
     } catch (error) {
        error.buttonId = buttonId;
        report(error);
     }
  });
  return <button onClick={handler}>{text}</button>;
};
```

This goes for **non-react logic** too. Provide good contexts to 1-8-18 your errors!

```
try {
  dangerousThing();
} catch (err) {
  err.meta = usefulStuffForDebugging;
  throw err;
}
```

Decorate your errors for debugging bliss

1-9. Testing

BDD, TDD, TBD?

First off - Jest is awesome.

You should have a very good reason for not using it.

1-9-1

1-8-19

| $\bigcirc$ | Past me:                                                                                                    | 1-9-3 |
|------------|----------------------------------------------------------------------------------------------------|-------|
|            | Of course! We shallow render to focus on the current unit.                                                                                                    |       |
| $\bigcirc$ | Current me:                                                                                                    | 1-9-4 |
|            | Hell no! The shallow renderer is very different from the actual render cycle.                                                                                                    |       |
|            | Also have to <b>jump through hoops</b> to make it <b>work with hooks</b> .                                                                                                    |       |
|            | The React Testing library is pretty sweet!                                                                                                    | 1-9-5 |
|            | But it might be enough to just use react-test-renderer directly.                                                                                                    |       |
|            | Main point being: the more your <b>tests resemble actual use</b> , the better.                                                                                                    | 1-9-6 |
| $\bigcirc$ | But, that means <b>rendering the full tree</b> ! What if my component has <b>unruly children</b> ?                                                                                                    | 1-9-7 |
|            | You know, the problem that shallow rendering so elegantly solves?                                                                                                    |       |
|            | If a child misbehaves, just <b>mock it</b> :                                                                                                    | 1-9-8 |
|            | <pre>import { MyComponent } from "./MyComponent";<br/>import { AnotherComponent } from "/AnotherComponent";<br/>jest.mock("/AnotherComponent", () =&gt; ({<br/>AnotherComponent: () =&gt; <div></div><br/>}));</pre> |       |
|            | <pre>// now test MyComponent without AnotherComponent messing things up</pre>                                                                                                    |       |

#### Jest mocking is a game changer.

#### On the same subject - is this a good **Redux test**?

```
describe('the Notification reducer', () => {
  test('handles addNotification correctly', () => {
    const initialState = { ... }
    const action = { ... }
    const result = notificationReducer(initialState, action)
    expect(result).toMatchSomeExpectation()
  })
})
```

A) Nope!

1-9-10

1-9-11

- Fake state (and action), risk testing nonexisting scenarios
- Testing **implementation detail** (the app never calls the reducer)

#### Here's a **better version**:

```
describe('the Notification reducer', () => {
  test('handles addNotification correctly', () => {
    const store = newTestStore()
    store.dispatch(someAction()) // These two actions are just...
    store.dispatch(anotherAction()) // ...to build initial state
    store.dispatch(addNotification({ ... }))
    const result = store.getState()
    expect(result).toMatchSomeExpectation()
  })
})
```

The API surface of the Redux layer is the store, so that's what 1-9-12 we should test!

| Have your <b>tests match reality</b> as closely as possib | le. 1-9-13 |
|-----------------------------------------------------------|------------|
|                                                           |            |

```
describe("the GameList component", () => {
  test("renderes full list correctly", () => {
    const output = ReactTestRenderer.create(
        <GameList list={allGames} />
    ).toJSON();
    expect(output).toMatchSnapshot();
  });
  test("renders ok with empty list", () => {
    const output = ReactTestRenderer.create(<GameList list={[]} />).toJSON();
    expect(output).toMatchSnapshot();
  });
});
```

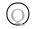

1-9-15

1-9-16

(A) Past me:

Yes, very.

Isn't this dumb?

| A) | Current me:                                                     | 1-9-17 |  |
|----|-----------------------------------------------------------------|--------|--|
|    | Nope! Same thing as checking stuff in the output manually, only |        |  |
|    | way easier and covers more.                                     |        |  |

Also developers must actively update snapshots, and render changes shows in git diff.

| $\bigcirc$ | You now how <b>Dan Abramov is always right</b> , right? | 1-9-18 |
|------------|---------------------------------------------------------|--------|
|            |                                                         | 1-9-19 |
|            | Dan Abramov<br>@dan_abramov                             |        |
|            | Unpopular opinion: component unit testing is overrated. |        |
|            | 324 9:43 PM - Jul 24, 2016                              |        |
|            | 155 people are talking about this                       |        |

| And remember, domain logic should be a <b>separate top-level concern</b> and not live in the component anyway. | 1-9-20 |
|----------------------------------------------------------------------------------------------------|--------|
| Use <b>snapshot testing</b> , and <b>maybe nothing else</b> !                                                  | 1-9-21 |
| 1-10. Wrapping up                                                                                              |        |
| http://edument.se<br>Code EduReact for 30% off our React courses                                               | 1-10-2 |
| david@krawaller.se<br>Don't be a stranger!                                                                     | 1-10-3 |
| We 🧡 feedback!                                                                                                 | 1-10-4 |

https://edument.typeform.com/to/FKWQbU

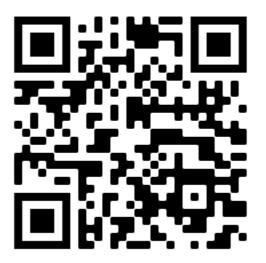

### **External links**

- 1-2-7 Fun fun functions Straight-line code over functions: https://youtu.be/Bks59AaHelc
- 1-2-14 Yeoman: https://yeoman.io/
- 1-4-2 Babel: https://babeljs.io/
- 1-4-10 NextJS: https://nextjs.org/
- 1-4-14 StorybookJS: https://storybook.js.org/
- 1-4-29 Flow: https://flow.org/
- 1-4-31 proptypes: https://reactjs.org/docs/typechecking-with-proptypes.html
- 1-7-5 September 19, 2016: https://twitter.com/dan\_abramov/status/777983404914671616?

ref\_src=twsrc%5Etfw

- 1-8-6 Sentry: https://sentry.io/
- 1-9-1 Jest: https://jestjs.io/en/
- 1-9-5 React Testing library: https://testing-library.com/docs/react-testing-library/intro
- 1-9-19 July 24, 2016: https://twitter.com/dan\_abramov/status/757315414284201985?ref\_src=twsrc%5Etfw